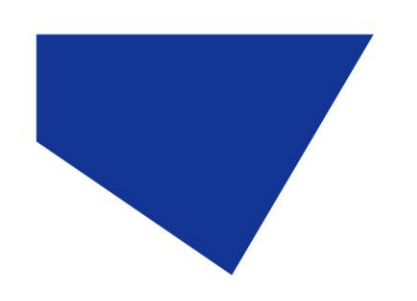

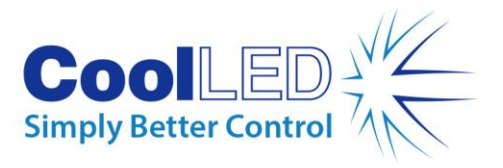

## **Screenshots for Leica LASX Imaging Software**

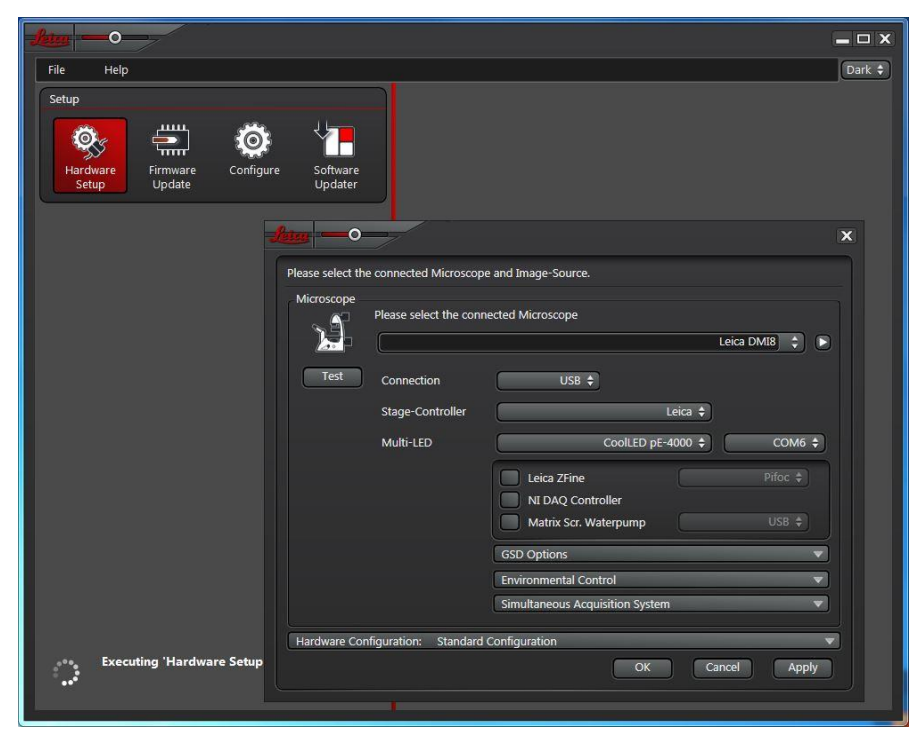

Select CoolLED for use with Leica microscope

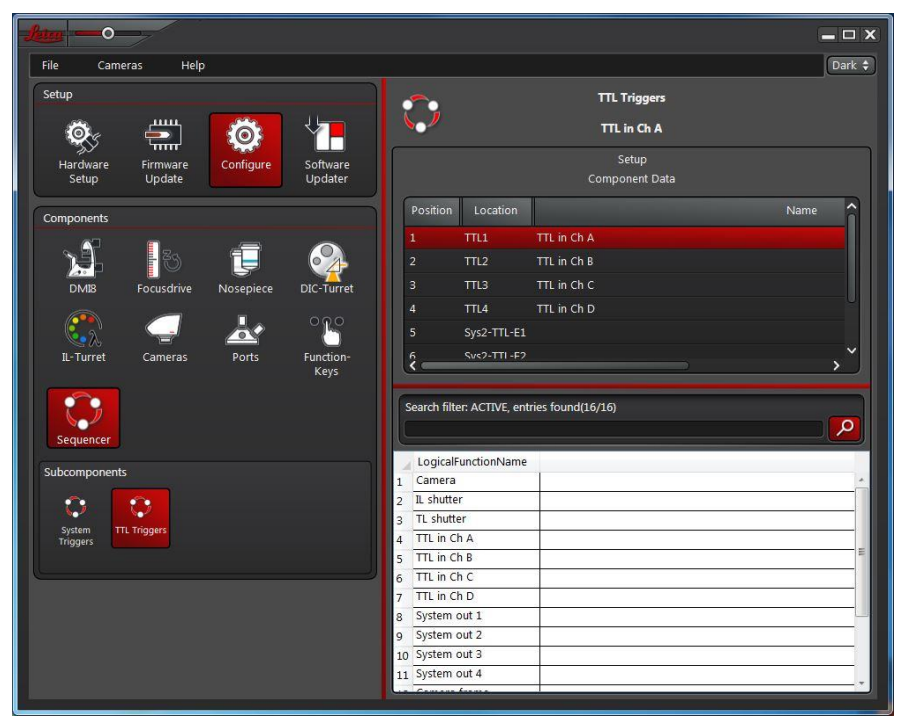

Configure for individual channel control

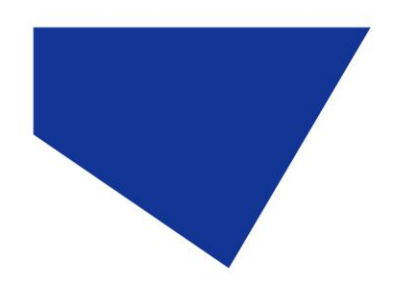

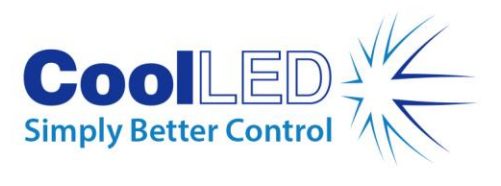

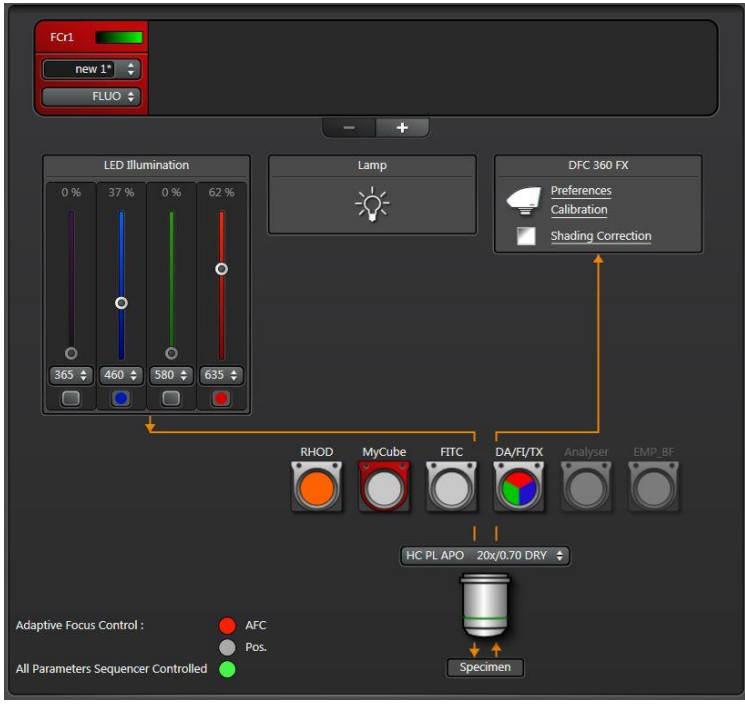

Set intensities for individual channels